# Total War: Attila cheat sheet

### **Universal**

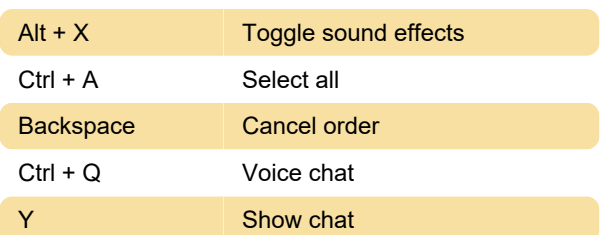

### Camera

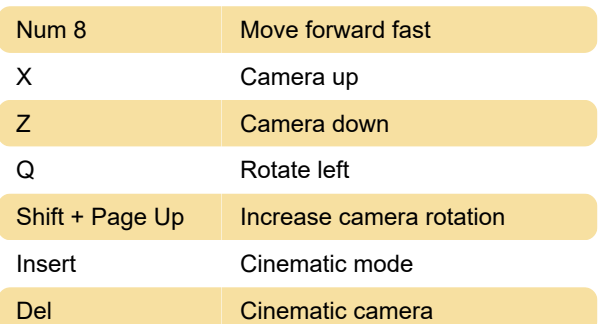

## Campaign map

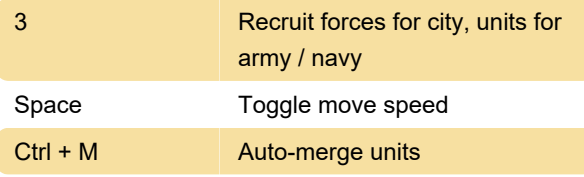

## Battles: Unit / group

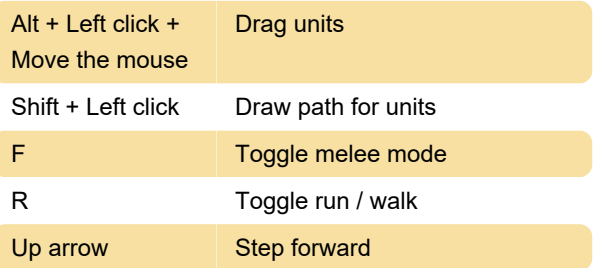

Last modification: 3/4/2021 11:38:07 AM

More information: [defkey.com/total-war-attila](https://defkey.com/total-war-attila-shortcuts?filter=basic)[shortcuts?filter=basic](https://defkey.com/total-war-attila-shortcuts?filter=basic)

[Customize this PDF...](https://defkey.com/total-war-attila-shortcuts?filter=basic?pdfOptions=true)